# Fichier:Param trer son navigateur - Favoris et Marquepages Image-Favoris et marque-pages.png

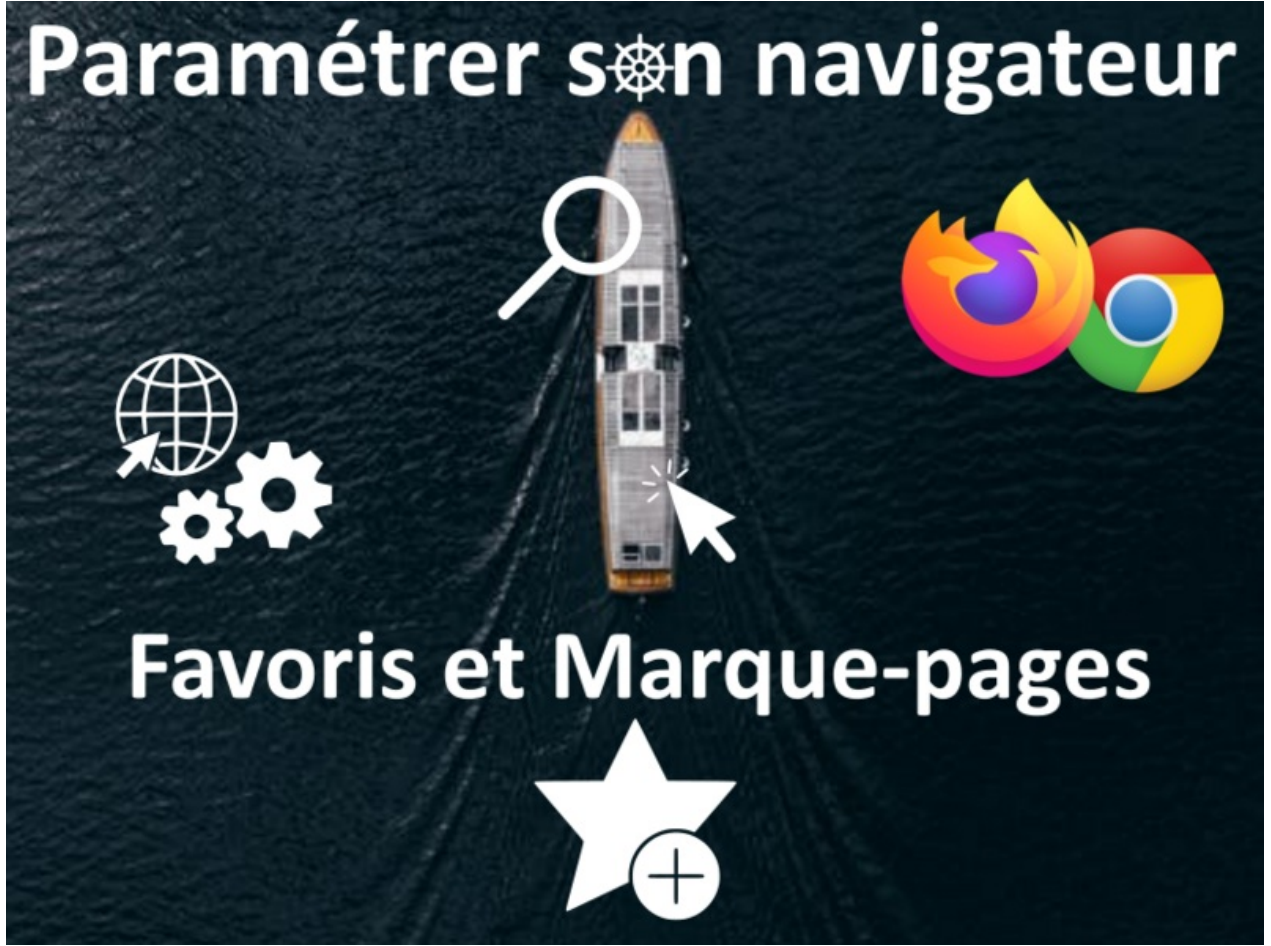

#### Taille de cet aperçu :799 × 599 [pixels](https://rennesmetropole.dokit.app/images/thumb/b/b1/Param_trer_son_navigateur_-_Favoris_et_Marque-pages_Image-Favoris_et_marque-pages.png/799px-Param_trer_son_navigateur_-_Favoris_et_Marque-pages_Image-Favoris_et_marque-pages.png).

Fichier [d'origine](https://rennesmetropole.dokit.app/images/b/b1/Param_trer_son_navigateur_-_Favoris_et_Marque-pages_Image-Favoris_et_marque-pages.png) (833 × 625 pixels, taille du fichier : 462 Kio, type MIME : image/png) Param\_trer\_son\_navigateur\_-\_Favoris\_et\_Marque-pages\_Image-Favoris\_et\_marque-pages

### Historique du fichier

Cliquer sur une date et heure pour voir le fichier tel qu'il était à ce moment-là.

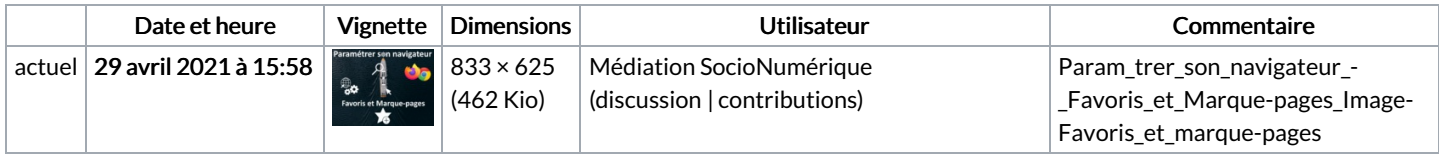

Vous ne pouvez pas remplacer ce fichier.

### Utilisation du fichier

La page suivante utilise ce fichier :

Paramétrer son navigateur - Favoris et [Marque-pages](https://rennesmetropole.dokit.app/wiki/Param%25C3%25A9trer_son_navigateur_-_Favoris_et_Marque-pages)

## Métadonnées

Ce fichier contient des informations supplémentaires, probablement ajoutées par l'appareil photo numérique ou le numériseur utilisé pour le créer. Si le fichier a été modifié depuis son état original, certains détails peuvent ne pas refléter entièrement l'image modifiée.

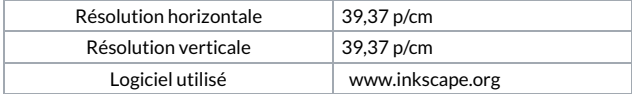